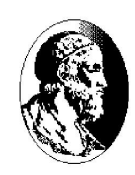

## Licenciatura em Matemática Introdução à Computação Prof. Roberto Hirata Jr. e Walter F. Mascarenhas Segunda prova – 20/12/2004

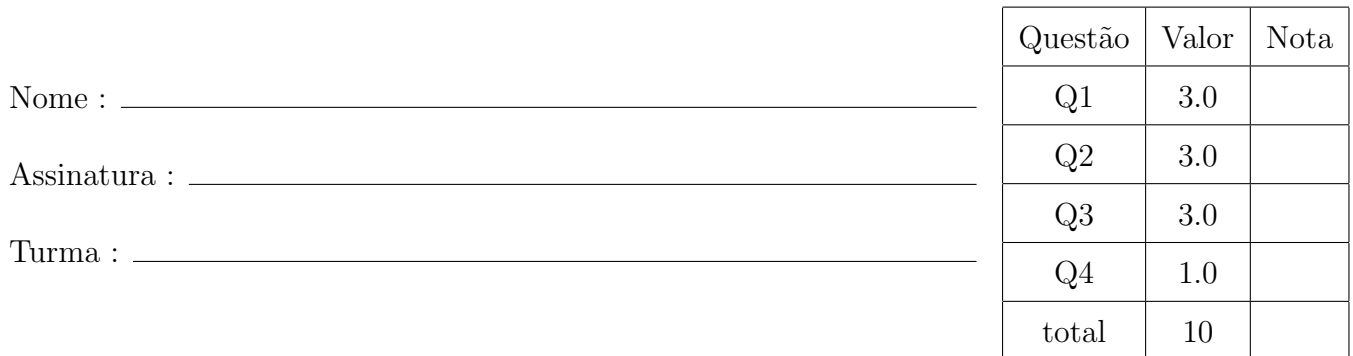

- 1. A prova pode ser feita a lápis.
- 2. As funções devem ser endentadas corretamente.
- 3. Não é permitido o uso de folhas avulsas para rascunho.
- 4. Não é permitido a consulta a livros, apontamentos ou colegas.
- 5. Não é necessário o uso de calculadoras.
- 6. Não é necessário apagar rascunhos no caderno de questões.
- 7. Os telefones celulares devem ser mantidos desligados.
- 8. O professor sofre de amnésia no dia da prova.
- 9. Duração da prova: 1 hora e 40 minutos.

Boa prova !

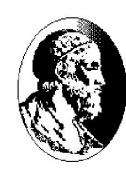

```
Q1. void f0(int V[], int n, int k) {
      int i ;
      for (i=0; i\le n; i=i+1)V[i] = V[i] + k;
    }
    void f1(int V[], int n) {
      int i = 0;
      while(((V[i]%3)!=0)&&(i<n))
        V[i] = V[i]\%2;}
    void f2(int V[], int n) {
      int i ;
      for (i=1; i \le n; i=i+1)V[i] = V[i-1] + V[i];
    }
    int main() {
      int nusp, V[9], ndigitos = 0;
      printf(''Digite o seu número USP\n'') ;
      scanf(''\%d'', &nusp) ;
      /* Azar do usuário se ele digitou errado */while (nusp!=0) {
        V[ndigitos] = nusp%10;
        nusp = nusp/10;
        ndigitos = ndigitos + 1 ;
      }
      for (i = 1; i < ndigitos; i = i+1)
        printf(''%d'',V[i-1]) ;
      printf(''%d\n'',V[ndigitos-1]) ;
      f0(V,ndigitos,10) ;
      for (i = 1; i < ndigitos; i = i+1)
        printf(''%d'',V[i-1]) ;
      printf(''%d\n'',V[ndigitos-1]) ;
      f2(V,ndigitos) ;
      for (i = 1; i < ndigitos; i = i+1)
        printf(''%d'',V[i-1]) ;
```
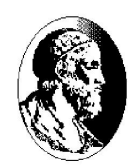

```
printf(''%d\n'',V[ndigitos-1]) ;
  f1(V,ndigitos) ;
  for (i = 1; i < ndigitos; i = i+1)
   printf(''%d'',V[i-1]) ;
  printf(''%d\n'',V[ndigitos-1]) ;
 return(0) ;
}
 passo | ndigitos | V[0] | V[1] | V[2] | V[3] | V[4] | V[5] | V[6]1
   2
   3
   4
   5
   6
   7
   8
  9
  10
  11
  12
  13
  14
  15
  16
  17
  18
  19
  20
  21
  22
  23
  24
  25
```
Q2. Escreva uma função int VetorLecker(int V[], int n) cuja especificação está descrita abaixo.

Dizemos que uma sequência de números inteiros, sem elementos repetidos, é lecker se ela tem apenas um elemento que é maior que seus vizinhos. Por exemplo,

i)  $2\ 5\ 10\ 45\ 23\ 11\ 7\$ é lecker pois  $45\$ é o único elemento que é maior que seus vizinhos que são o 10 e o 23.

ii)  $13\ 5\ 4\ 2\ 3\ 0\ -3\ -5\ n\tilde{a}\sigma\ \tilde{e}$  lecker pois há dois números que são maiores que seus vizinhos, o 13 e o 3.

iii)  $1\ 2\ 3\ 4\$ é lecker pois  $4\$ é o único número maior que seus vizinhos ( $3\$ é o único vizinho do 4).

Escreva a função VetorLecker que recebe como parâmetros um vetor V e seu tamanho n e retorna -1 se o vetor não for lecker, ou o índice do elemento que faz com que o vetor seja lecker.

Q3. Escreva uma função float rangeSum(float V[], int n, int ind, int k),  $0 \leq$ ind,  $k < n$ , k ímpar, cuja especificação encontra-se abaixo.

$$
\sum_{i=\text{ind}\check{-}k/2}^{\text{ind}\check{+}k/2}V[i]
$$

onde, dados  $a, b \geq 0$ ,  $a - b = 0$  se  $a \leq b$ , ou  $a - b$  caso contrário; e  $a + b = n - 1$  se  $a + b \geq n - 1$ , ou  $a + b$  caso contrário.

Escreva a função rangeSum que recebe como parâmetros um vetor  $V$  e seu tamanho n e retorna o valor da soma acima.

## Q4. Avaliação

- a) Você tentou resolver algum exercício passado em classe? Lembra quais?
- b) Quantas horas por semana você tem para estudar extra-classe?
- c) Dessas horas, quantas você usa para acompanhar esta disciplina?
- d) Quantas horas a mais vocˆe precisaria para ter um desempenho melhor?
- e) O que o impediu de gastar estas horas a mais?

f) Você tem motivação para assistir as aulas de MAC110? Se sim, o que aumentaria ainda mais sua motivação? Se não, o que você sugere para que as aulas sejam motivadoras?

f) A disciplina satisfez suas expectativas?

h) Enumere alguns dos tópicos que você considerou mais importantes.

i) Além do que foi dado, o que mais você gostaria de aprender?

j) Qual dos tópicos voce gostaria que fosse aprofundado?

k) O contato com o monitor foi proveitoso? Você era assíduo? Se não, por que?

l) O que melhoraria o contato com o monitor?

m) Faça uma breve auto-avaliação de seu desempenho considerando sua facilidade em fazer um algoritmo, seu entendimento dos conceitos, sua assiduidade às aulas teóricas e de laboratório, sua participação em aulas e seu desempenho nas provinhas.

Cola if  $({\rm condi}\tilde{\alpha}o)$  { ... } else { ... }

for (<inicialização>;<condição de parada>; <incremento>) { ... }

while  $({\rm condi}\tilde{\alpha}o)$  { ... }

Operações:  $+, \cdot, *, /$ 

Operadores de comparação:  $\langle , \rangle, \langle = , \rangle = ,$  ! = (diferente), & & (e lógico), ||

(ou lógico)

Entrada e saída: scanf(<formato>,&variavel), printf(<formato>,&variavel1,...,&variavelN)